## $Es-1$

Definire una funzione dal nome disegna\_coseno che esegue il grafico del segnale

 $Acoseno(2\pi f_1 t + teta)$ la funzione accetta in ingresso l'ampiezza  $\overline{A}$ la frequenza  $f1$ la fase teta tempo di inizio t\_inizio tempo di fine t fine tempo di campionamento dt

il grafico del segnale per t compreso tra t\_inizio e t\_fine e con tempo di campionamento dt, dovrà essere fatto in rosso con un simbolo in corrispondenza dei diversi campioni.

Il grafico sarà sovrapposto al grafico del segnale disegnato con tempo di campionamento corrispondente ad una frequenza 100 volte superiore alla frequenza di Nyquist.

Il confronto servirà a testare l'effetto di un campionamento corretto oppure di un campionamento che da origine ad aliasing.

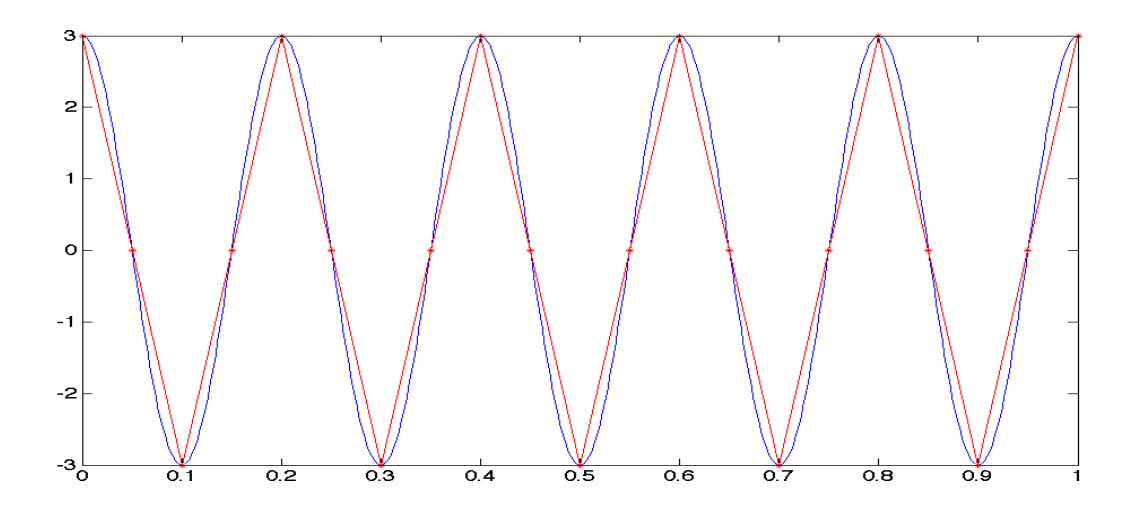

Ripetere l'esercizio 1 con la funzione square.

## $Fs3$

Definire una funzione che faccia il disegno della sequenza

 $v[n] = a^n u[n]$ 

e ne riporti in altra figura i grafici del modulo e della fase nell'intervallo di frequenze comprese tra  $-1/(2T)$  e  $1/(2T)$ 

gli ingressi della funzione sono

N il numero di campioni

 $\overline{a}$ 

T il tempo tra i campioni della sequenza

df la risoluzione con la quale devono essere visualizzati modulo e fase della trasformata di  $v[n]$ 

la funzione accetta in ingresso a e fornisce in uscita la variabile err

se il modulo di a è maggiore od uguale ad 1 la funzione esce senza eseguire comandi oltre ad assegnare ad err il valore -1

se il modulo di a è minore di 1 la funzione assegna ad err il valore 0 ed apre due figure

nella prima è rappresentata la sequenza per n che va da 0 a N

nella seconda due grafici rappresentanti il modulo e la fase della trasformata

La trasformata della sequenza in oggetto è

$$
Y(f) = \frac{1}{1 - a * cos(2\pi fT) + j * a * sin(2\pi fT)}
$$

Questa esercitazione ci permette di confrontare l'andamento nel tempo della sequenza con il suo contenuto frequenziale: si veda ad esempio cosa succede al variare di a.

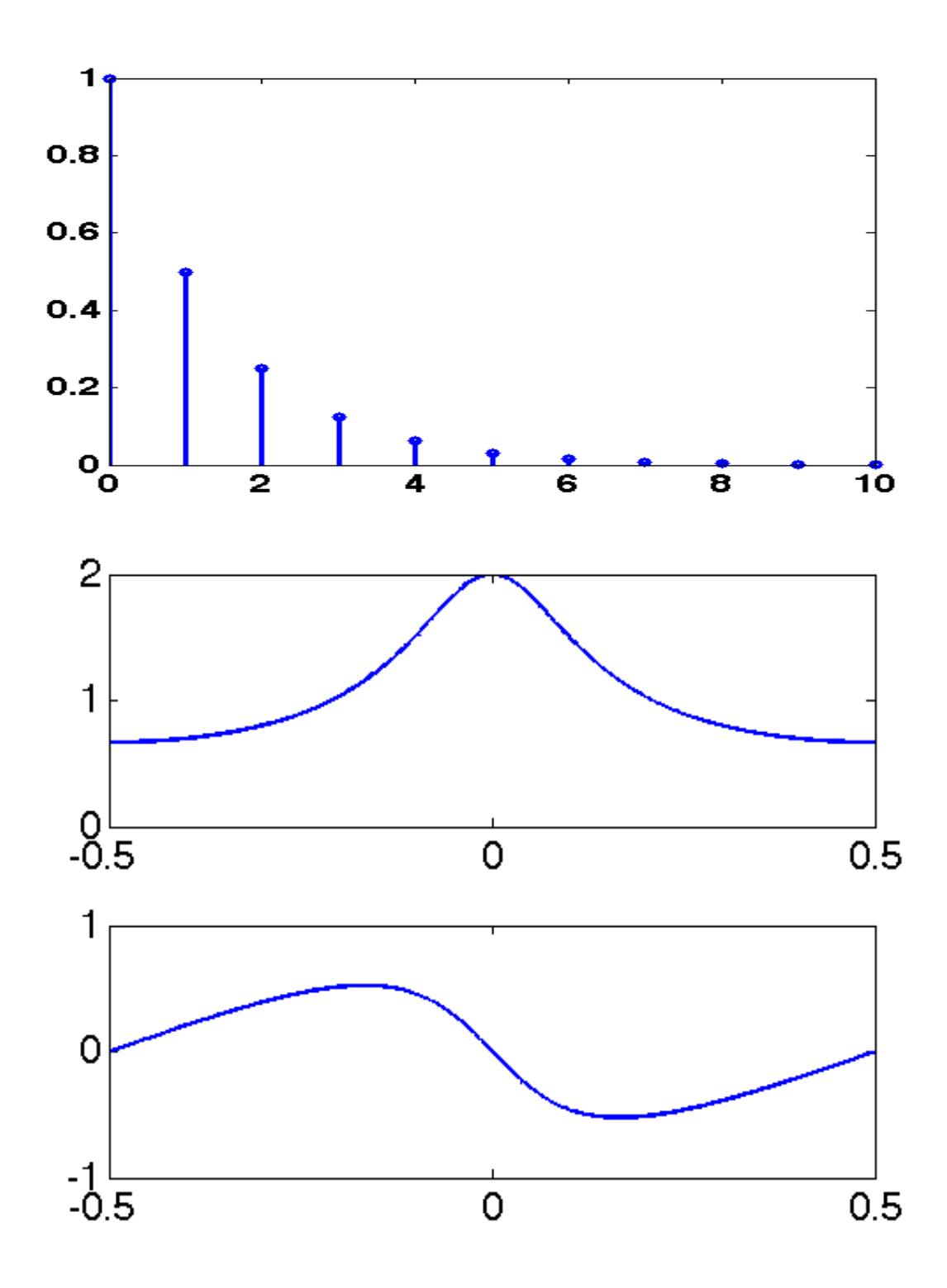